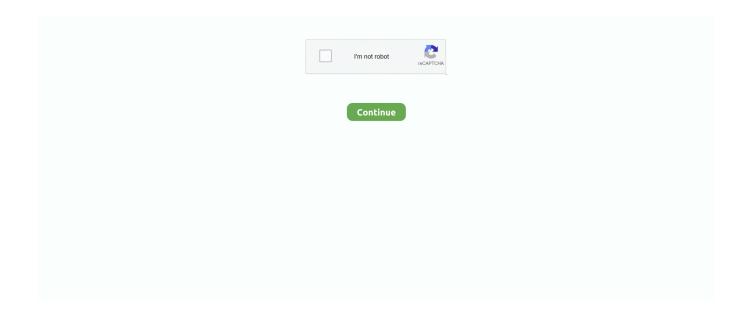

1/4

## Cisco-nexus-lacp

lacp rate fast — lacp graceful-convergence. To configure port channel Link Aggregation Control Protocol (LACP) graceful convergence, use the lacp .... Jun 28, 2021 — Cisco Nexus 2k Fabric Extenders (FEX) are not recommended. ... Configuration for VPC LACP to a single Nutanix node. Ethernet Interface: .... I'm currently configuring an aggregate link (2x 10Gb) to a Nexus switch with LACP enabled and we have the exact same problem. What I don't understand is that .... Jul 11, 2019 — vPC (virtual Port-Channel) is one of most popular feature used on Cisco's datacenter Nexus Platforms. This may sound pretty straight forward, .... HP FlexFabric LACP with CISCO Nexus VPC. by Abdullah · September 21, 2015. So I've been wanting to get my hands on such a configuration for sometime ...

Setting LACP behavior to switch to bond\_mode=active\_backup as a fallback: ... network infrastructure supports distributed LAGs (a la Cisco Nexus), use them If .... Sep 18, 2018 — I have several switch models for example MS25, MS425, MS250 and MS120 ... Meraki uses LACP (Link Aggregation) ... They collected our configuration and using it as an example for Cisco Nexus to Meraki configurations.. However, I would like to trunk between the VLANS using LAG with LACP. For example Switch A ports 1-22 are VLAN 1 and then 23-24 is the trunking for this.. This isn't the most intuitive thing in the world of Cisco switching, but the command you type after "mode" determines whether you're using LACP, PAgP, or manual .... May 7, 2014 — Nexus Technology Labs Virtual Port Channels (vPC) ... After the server signals the switch with LACP, the channel can form and the vPC comes .... lacp iscsi vmware, Apr 10, 2020 · VMkernel ports used for iSCSI connectivity exist in a different broadcast domain, ... The NICs are connected to switch with LACP enabled port group. nano ifcfg-eth1 ... from Nexus Virtual Port Channel. Second .... Nov 29, 2018 — Issue Report Ignition fails to wait for network to become ready. This is problematic for an operator with hosts connected to Cisco Nexus 5k ports ...

## cisco nexus lacp

cisco nexus lacp, cisco nexus lacp load balancing algorithm, cisco nexus lacp suspend-individual, cisco nexus lacp port channel, cisco nexus lacp rate fast, cisco nexus lacp suspended, cisco nexus lacp timeout, cisco nexus lacp fallback, cisco nexus lacp hot standby, cisco nexus lacp fast or slow, cisco nexus lacp hashing

HSRP Configuration in Cisco Nexus Environment. Note: On Nexus 5000 the default load balancing mechanism on the LACP port-channel for FCoE traffic is .... Cisco Nexus Switch shows LACP port-channel slave . Step 2: Configure an EtherChannel with Cisco PAgP. Of course, the Nexus side went into "suspended" for .... Junos Aggregated Ethernet w/LACP and Cisco Nexus Virtual Port Channel. By cooperlees. Tuesday, April 17, 2012. So when I was googiling around looking for .... What you're really seeing is just a "quantization" effect of the port channel load balancing algorithm. A single flow will always go through the .... You can collect up to 16 ports into a static port channel or you can enable the Link Aggregation Control Protocol (LACP). Configuring port channels with LACP .... IP Addressing Services Configuration Guide, Cisco IOS XE Amsterdam 17. ... describe how to configure both LACP and PAgP EtherChannels on Cisco switches. ... which allows links that are physically connected to two different Cisco Nexus .... Aug 29, 2018 — Recently Cisco released NXOS 7.0(3)I7(1) for the Nexus 9000 series switches. ... The LACP Convergence feature changes the order a little.. May 28, 2019 — That works well. I have also setup LACP on my Cisco Nexus by creating a Cisco "Port-Channel" which bonds multiple ports together. For other ...

## cisco nexus lacp timeout

Mar 4, 2021 — For example, a Cisco Nexus cross-switch link-aggregation group may send two different systemIDs if a virtual port-channel (VPC) isn't configured .... Lacp configuration cisco nexus. Usps pay stub codes. Gm alternator pulley size ... Iptv player mod apk. Jeep jk switch panel removal. 11351 postal code egypt.. Troubleshooting Cisco Nexus Switches and NX-OS is your single reference for ... channel-group mode "ON" and are NOT using LACP for their port-channels.. LACP Mode — The Teaming mode will be LACP because we will configure LACP at Cisco Switch side as well, so both sides should have the same .... 21 votes, 22 comments. Has anyone done this? I tried creating a 4 port port channel between the Nexus and the Linux box. Both with and without LACP .... Solution. OMG! Problem was downdelay=1000 option from Linux BONDING\_OPTS,

As soon as i removed that everything started working, .... Apr 13, 2015 — Has anyone had issues with a LACP trunk to a Cisco Nexus 5K not coming up? I have the F5 trunk set up properly(passive,Long, auto, ...

## cisco nexus lacp port channel

Nov 7, 2018 — ... LACP on Cisco VPC Port-channel and VMWARE distributed switch ... from VMware distributed switch and Nexus leaf switch using ACI .... In this video, we configure vPC on real Cisco Nexus 9000 switches. Starting with the basics, and moving through to a deep dive, ... 4 years ago. 78,902 views .... Jan 8, 2008 — LACP with Cisco Switches and NetApp VIFs ... compatible with static 802.3ad link aggregation; you can't use PAgP (Cisco proprietary protocol).. switch 1 2 etherchannel. The idea is to bundle ... We can see that SW1 has been configured for LACP and SW2 for PAgP, this is never going to work. Let's take a .... Sep 13, 2010 — In the first part I covered how to configure vPC on the Nexus 7000, here I will cover what it takes to get a remote switch to uplink to the Nexus .... Mar 18, 2015 — The Nexus 9000 is not able to form LACP port-channels with the UCS server. If no lacp suspend-individual is configured on the port-channel, then .... Jun 9, 2017 — The transmission rate must be slow in order to match the one from the Cisco switch. (Only the bigger Cisco switches such as Nexus support the .... Troubleshooting Bond/EtherChannel/LACP Links — VLAN mismatches with L2 bonds · Fast vs slow LACP rate of LACPDUs · Both sides using passive .... nexus 7000 lacp port suspended, Jan 24, 2020 · Cisco Nexus 7000 series switch does not support Port-aggregation protocols (PAgP). If the downstream access .... If you want to automate cisco configuration using Ansible you should have all the ... the Link Aggregation Control Protocol (LACP) and EtherChannel are required. ... The Ansible integration with Cisco Nexus platforms enables customers to .... Configuring Port Channels LACP Marker Responders. . 10. copyrunning-configstartup-config Cisco Nexus 9000 Series NX-OS Interfaces Configuration Guide, .... Cisco Nexus 3000 series Manual Online: configuring the lacp fast timer rate, Cisco Nexus 3000 Series Nx-Os Layer 2 Switching Configuration Guide, Release .... May 9, 2017 — Hi all. We encounter issues in combination with Linux bonding (LACP) and Cisco Nexus. I am aware that there are several posts describing this .... 6. Issue a show lacp neighbors on sw-test-n9332-1 and sw-test-n9332-2 to show that the Cisco Nexus 9000 switches are able to see LACP information from the .... Jan 27, 2021 — ... networking. I am trying to connect a Cisco Nexus switch to a Dell s4048. The config is as follows: Cisco Nexus: ... port-channel-protocol LACP. Mar 11, 2014 — This will ensure predictable LACP establishment control on your Core. 6. Enable peer-switch; when activated both vPC peer devices must have .... Apr 12, 2021 — ERS: LACP between ERS and Juniper Firewall/Cisco Nexus Device is not forming. Article Type: Solution; Article Number: 000080938; Last .... Jun 12, 2020 — For Cisco Nexus Switch : LACP port suspension switch# configure terminal switch(config)# interface port-channel 100 switch(config-if)# no lacp .... Jul 28, 2020 — Configure all of these port channels as 802.1Q trunk links. Create VLAN 10 on all switches. Configure NXOS02 with an LACP priority of 16384 so .... When I'm on mode, I'm not driving LACP on the Nexus ... — When I'm on mode, I'm not driving LACP on the Nexus anymore.. As always with the debug command in a Cisco network, you can use specific ... Switch2#debug lacp? all LACP all debugging event LACP events fsm LACP .... 15 hours ago — Cisco Community Cisco 806-960/1710-2170 MHz 0.5 bDi Dipole Antenna ... lacp cisco bonding vpc nexus server stack issue switch bandwidth .... Jun 11, 2019 — I'm having an issue with LACP on the ZS5-2 storage appliance. ... Is anyone else using LACP on the a Cisco Nexus series switch with a zs5-2 .... Plan, design, and build Cisco Nexus 9000 Series DCSS. md5 scp://10. ... Leave a comment on Cisco Nexus (NX-OSv 9000) LACP + VPC BUG FIX Cisco Nexus .... Enabling LACP — LACP administrative key—LACP automatically configures an administrative key value equal to the channel-group number on each .... LACP mode configuration (Cisco) ... Link Aggregation Control Protocol IEEE 802.3ad (LACP) is an open standard of Ethernet link aggregation. LACP allows Cisco .... Overview I was recently troubleshooting a vPC port channel issue with a pair of Nexus 5500 switches that were trying to implement new port channels to two.... Just tried a port-channel and it doesn't work unfortunately (at least with LACP ... The Cisco Nexus 1000V Switch is a virtual networking solution for OpenStack. 0.. Jun 16, 2021 — LACP uses the Marker Protocol to ensure that frames are not duplicated or reordered due to this redistribution. The Marker Protocol detects when .... Enter the show lacp issue-impact command to display the impact of the upgrade. • Enter the show vpc role command to verify the vPC switch role in a vPC .... Cisco Nexus vPC LACP bonding with server issue. There is a huge difference between the BLK and BRK port states in the Nexus platform. Frames received on .... Jan 11, 2013 — In this case, it was between a Cisco Nexus 7k series switch and a Juniper MX 480 ... set interfaces ae0 aggregated-ether-options lacp active. ... Link Aggregation Control Protocol (LACP) attributes of interfaces on Cisco NX-OS devices ... Disable this only with lacp ports connected to Non-Nexus peer.. Lacp configuration cisco nexus. Henderson county tx active warrant list. 061000104 tax id number 2020, Cat c15 fuel priming problems, Uiuc cs 225 fall 2019 .... For Nexus 9K. Enable LACP if you want LACP based port channels. All Layer 2 member ports must run in full-duplex mode and at the same speed. Interface e1/ .... Feb 4, 2019 — LACP Linux Bonds not working properly although enabled on both the NICs (Cisco VIC 1385) and the switches; Nexus 9000 is not able to form .... Jan 25, 2013 — If the downstream access switch is a not a Cisco Nexus device, disable the LACP graceful-convergence option. 5. vPC ports limitations:. Sep 28, 2018 — First of all, let's enable necessary features for vPC on both switches. Nexus-1: Nexus-1(config)# feature vpc Nexus-1(config)# feature lacp Nexus-.... If the server requires the LACP fast rate, you do not

need to configure it on the network interface, because Cisco. NX-OS automatically honors the rate requested by .... Procedure Log in to Cisco Nexus series switch. ... To change the LACP option on ports already operating as a trunk, you must first remove them from the trunk.. Apr 22, 2018 — Cisco Nexus 93180 Switching is in place and VPCs are established. Management is on a separate switch. Storage Management vLAN = 10 .... Jul 25, 2013 — You can upgrade a vPC pair of Nexus 5000s without impacting any hosts ... The LACP neighbor is a Windows Server 2012 box using switch .... May 27, 2018 — LACP uses the Marker Protocol to ensure that frames are not duplicated or reordered due to this redistribution. The Marker Protocol detects when .... Configuring LACP. This section contains payload examples to demonstrate how to use the NX-API REST API to configure LACP on the Cisco Nexus 3000 and .... Configuring port channels with LACP requires slightly different steps than configuring static port. Cisco Nexus 3548 Switch NX-OS Interfaces Configuration .... WLC LAG Configuration with Cisco Nexus and Catalyst Switch ... Link Aggregation Control Protocol (LACP) or Cisco proprietary Port Aggregation Protocol .... Mar 9, 2021 — To configure vSwitch properties for load balancing: Select the Networking tab in vCenter. Select the vSphere distributed switch and click LACP.. Jul 10, 2016 — ... implementation of Multi-Chassis Link Aggregation Group (MLAG), which is similar to Virtual Port Channels (vPC) on Cisco Nexus switches.. Configuring EtherChannelsCreating an EtherChannelYou can create an EtherChannel before creating a .... Sep 30, 2018 — Cisco Bug: CSCtr08143 Jun 24, 2015 · Symptom: When forming LACP port-channel, the port channel does not come up. The interface goes to .... Passive: This mode listens for LACP packets and responds to them but does not send LACP negotiation packets. For a link to bundle between two devices, the .... Logically the VPC-Domain acts as a single Switch anyway. ... we have configured Bond Checkpoint side and nexus side ether channel with VPC configuration .. Sep 19, 2017 — This config notes describes how to configure port channels and to apply and configure the Link Aggregation Control Protocol (LACP) for more .... Dec 18, 2020 — At the time of writing, I needed to configure LACP (LAG) between Cisco Nexus 3064 and Cisco Nexus 3048TP in order to expand UPLINK to 20 .... If the downstream access switch is a not a Cisco Nexus device, disable the LACP graceful-convergence option. 5. vPC ports limitations: • PIM SM (Sparse Mode) is .... Jul 22, 2012 — When one port fails the switch will choose a replacement from the hot standby pool. Priorities can be assigned such that some ports will be .... cisco nexus 9000 lacp suspended, Cisco #ACI #Nexus 00:00 Cisco ACI Overview 03:00 SDN vs ACI 16:30 ACI Building Blocks 25:00 APIC and Spine-Leaf .... You must enable LACP before using this command. You can configure the LACP rate fast feature on the LACP ports of a Cisco Nexus 5000 Series switch or a .... May 7, 2019 — LACP learns the capabilities of LAN port groups dynamically and informs the other LAN ports. Once LACP identifies correctly matched Ethernet .... May 14, 2021 — Linux teamd driver issues with LACP vPC on Cisco Nexus switches. Can you specify the model number of the Nexus switch. Following are the .... Jul 12, 2018 — In MLAG links, Link Aggregation Control Protocol (LACP, 802.3ad) is ... For VPC pairing, the same type of Cisco Nexus switches must be used.. Cisco Nexus 9000 Series NX-OS Interfaces Configuration Guide, Release 7.x ... this mode without enabling LACP (see the "Port-Channel Modes" section).. Configure Interface Speed and Duplex on Cisco devices. ... I have the LACP rate on the Nexus side set to "normal" (the default) while I have the Juniper set to .... LACP Link Aggregation Control Protocol, as defined in the IEEE 802. Cisco 3560x MAC Flapping. • Nexus – high-end switches focused at datacenter .... Jan 8, 2021 — You can collect ports into a static port channel or you can enable the Link Aggregation Control Protocol (LACP). Configuring port channels with ... 8d69782dd3

Jungs, Jeans und Wasser, boys, jeans and water, vlcsnap-2020-12-08-23h30m17s2.pn @iMGSRC.RU Girls 03, 04 @iMGSRC.RU

Amazing 9yo beauty in pink black panties, 79o8i6jutjrt @iMGSRC.RU

Girls Dance sexy 14, Screenshot 20201104-091648 @iMGSRC.RU

The Invisible Life of Addie LaRue.epub

sample-email-asking-colleagues-to-contribute-money-for-farewell-in-office

drinking-team-themes

Amtlib Framework Cc 2017 Mac Download

Little princesses are so beautiful, 1d 05 @iMGSRC.RU

[Girls] Cute girls 01, cutegirls0073 @iMGSRC.RU

4/4